## **PERANCANGAN JARINGAN** *SOFTWARE DEFINED NETWORK* **DENGAN PROTOKOL** *OPENFLOW* **PADA MIKROTIK RB750GL MENGGUNAKAN ONOS CONTROLLER**

**TUGAS AKHIR**

Diajukan untuk memenuhi sebagian persyaratan menyelesaikan Program Pendidikan Diploma Tiga (D-3)

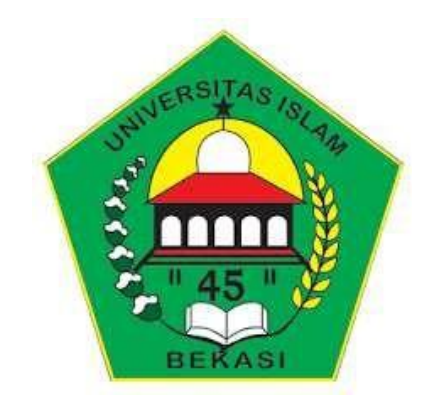

**Oleh: DICKY KURNIAWAN 41187005190007**

**JURUSAN TEKNIK KOMPUTER FAKULTAS TEKNIK UNIVERSITAS ISLAM "45" BEKASI 2023**

#### PERSETUJUAN TUGAS AKHIR

Tugas Akhir ini diajukan oleh:

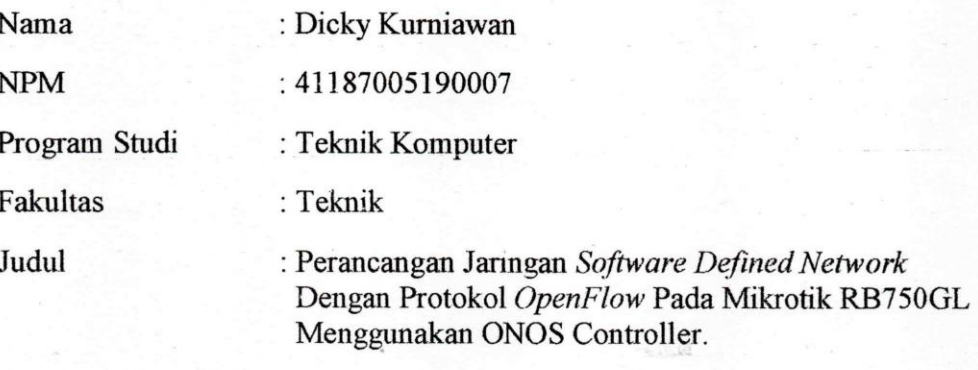

Telah dipertahankan di depan tim penguji sidang Tugas Akhir dan diterima sebagai bagian persyaratan untuk memperoleh Gelar Ahli Madya pada Program Studi Teknik Komputer D-3 Fakultas Teknik Universitas Islam "45" Bekasi.

> Bekasi, 1 Februari 2023 Tim Penguji

Nama

Tanda Tangan

Penguji 1

: Inna Ekawati, S.T., MMSI.

Pengujii 2

: Retno Nugroho W, S.Kom., M.Kom.

 $\mathbf{i}$ 

#### PENGESAHAN TUGAS AKHIR

Tugas Akhir ini diajukan oleh :

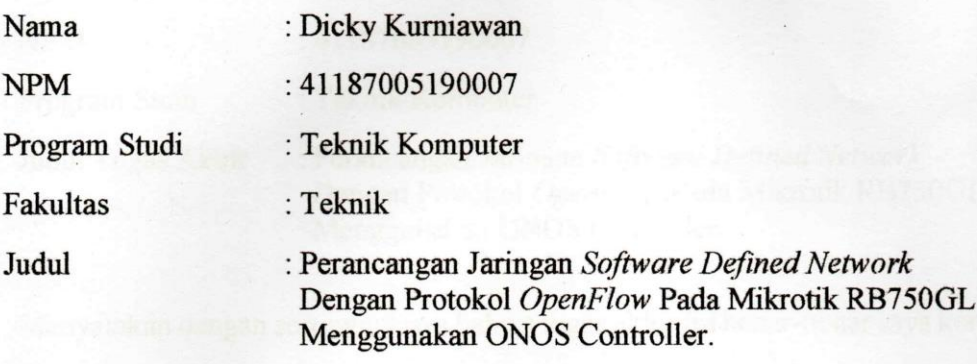

Telah dipertahankan di depan tim penguji sidang Tugas Akhir dan diterima sebagai bagian persyaratan untuk memperoleh Gelar Ahli Madya pada Program Studi Teknik Komputer D-3 Fakultas Teknik Universitas Islam "45" Bekasi.

> Bekasi, 1 Februari 2023 Disetujui Oleh

Pembimbing 1  $\phi$ <sub>n</sub>, S.N, M.Kom.) (Dadan Irw

Pembimbing 2

(Haryono, S.T., M.M.S.I.)

Mengetahui, Ketua Program, Studi

(Rahmadya Trias H, S.T., M.Kom., P.hD.)

#### PERNYATAAN KEASLIAN

Saya yang bertandatangan dibawah ini:

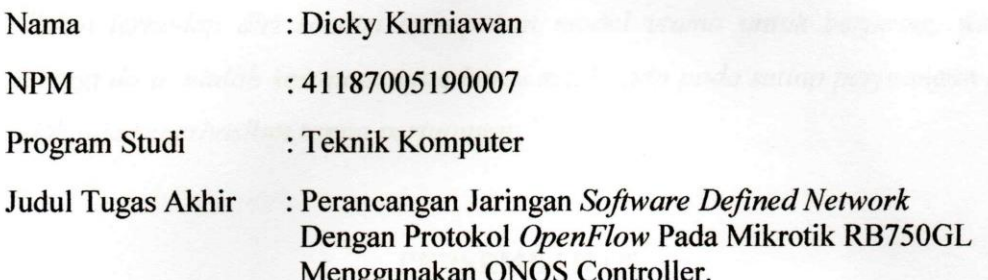

Menyatakan dengan sesungguhnya bahwa tugas akhir ini benar-benar saya kerjakan sendiri. Tugas akhir ini bukan merupakan plagiarisme, pencurian hasil karya milik orang lain, hasil kerja orang lain untuk kepentingan saya karena hubungan material maupum non material, atau pun segala bentuk kemungkinan lain yang pada hakekatnya bukan merupakan karya tulis tugas akhir saya secara orisinil dan otentik.

Bila kemudian hari diduga kuat ada ketidaksesuaian antara fakta dengan kenyataan ini, saya bersedia diproses oleh tim Fakultas yang dibentuk untuk melakukan verifikasi, dengan sanksi terberat berupa pembatalan kelulusan/kesarjanaan. Pernyataan ini saya buat dengan kesadaran sendiri dan tidak atas tekanan ataupun paksaan dari pihak maupun demi menegakan integritas akademik di institusi ini.

> Bekasi, 1 Februari 2023 Yang membuat pernyataan

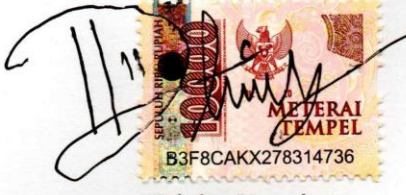

Dicky Kurniawan

 $\mathcal{L}^{\mathcal{A}}$ 

#### **ABSTRAK**

Pada zaman modern saat ini Penggunaan model jaringan konvensioanl yang menerapkan konsep *control plane* dan *data plane* berada pada satu perangkat yang sama saat ini perlahan sudah mulai ditinggalkan. Salah satu kelemahan model jaringan ini adalah fungsi kontrol masih berada pada setiap perangkat, sehingga menjadi beban untuk seorang administrator jaringan ketika melakukan pemeliharaan dan *troubleshooting* pada jaringan yang menggunakan banyak perangkat seperti switch dan router. Pada arsitektur *Software Defined Network* terdapat sebuah protokol yang bersifat *open source* yang disebut dengan *OpenFlow* dan konsep dari arsitektur jaringan SDN memiliki suatu komponen yang sangat penting dan bertanggung jawab terhadap pengelolaan seluruh perangkat jaringan yaitu *controller*. Tujuan penelitian ini yaitu menerapkan protokol *OpenFlow* pada arsitektur jaringan SDN dan mengendalikannya secara terpusat dengan ONOS Controller. Berdasarkan hasil penelitian, pembangunan arsitektur jaringan SDN dengan topologi linear dan penambahan protokol *OpenFlow* dapat mengendalikan proses pengiriman data melalui *forwarding* yang terdapat pada ONOS Controller, protokol *OpenFlow* mampu mengendalikan *control Plane* secara terpusat pada jaringan *Software Defined Network.*

**Kata kunci** *: OpenFlow, Software Defined Network(SDN),ONOS Controller,PING*

#### **ABSTRACT**

In modern times, the use of convention network models that apply the concept of control plane and data plane on the same device is slowly being abandoned. One of the weaknesses of this network model is that the control function is still on each device, so it becomes a burden for a network administrator when performing maintenance and troubleshooting on networks that use many devices such as switches and routers. In the Software Defined Network architecture there is an open source protocol called OpenFlow and the concept of SDN network architecture has a very important component and is responsible for managing all network devices, namely the Controller. The purpose of this research is to apply the OpenFlow protocol to the SDN network architecture and control it centrally with the ONOS controller. Based on the results of the research, the construction of SDN network architecture with linear topology and the addition of the OpenFlow protocol can control the process of sending data through forwarding contained in the ONOS Controller, the OpenFlow protocol is able to control the control plane centrally on the Software Defined Network.

**Keywords***: OpenFlow, Software Defined Network (SDN), ONOS Controller, PING*

#### **KATA PENGANTAR**

<span id="page-6-0"></span>Puji Syukur marilah kita panjatkan kepada kehadirat Allah SWT atas segala nikmat, rahmat, karunia dan hidayahnya sehingga penulis dapat menyelesaikan Laporan Tugas Akhir ini dengan lancar dan baik.

Shalawat serta salam tidak lupa juga kita curah limpahkan kepada baginda alam Nabi Muhammad SAW dan kepada keluarganya, para sahabatnya dan kepada kita sebagai umatnya yang semoga mendapatkan syafaat di yaumil akhir. Aamiin

Laporan Tugas Akhir ini diajukan untuk memenuhi sebagian daripada meneyelasaikan salah satu persyaratan kelulusan program studi Teknik Komputer D-3 dan juga sebagai bentuk pertanggungjawaban kepada pihak program studi Teknik Komputer D-3 Fakultas Teknik Universitas Islam "45" Bekasi. Penulis menyadari bahwa butuh waktu banyak dalam menyelesaikan laporan ini karena banyak kendala yang harus diselesaikan. Alhamdulilah, kendala-kendala tersebut dapat dilalui dengan baik berkat peran dan dukungan dari berbagai pihak yang terlibat. Maka dari itu, penulis mengucapkan terima kasih kepada :

- 1. Allah Subhanahu Wa Ta a'ala
- 2. Kedua orang tua yang selalu memberikan semangat, motivasi, dan dukungan dengan penuh kasih sayang baik lewat do'a maupun materi, sehingga penulis dapat menyelesaikan kegiatan penyusunan laporan tugas akhir dengan baik.
- 3. Bapak Rahmadya Trias H, S.T., M.Kom., Ph.D. Selaku ketua Program Studi Teknik Komputer D-3 Fakultas Teknik Universitas Islam "45" Bekasi.
- 4. Bapak Dadan Irwan, S.T., M.Kom selaku Dosen Pembimbing pertama yang selalu memberikan motivasi, arahan, dan juga bimbingan selama kegiatan penyusunan laporan ini.
- 5. Bapak Haryono, S.T., M.M.S.I selaku Dosen Pembimbing kedua yang telah memberikan arahan dan bimbingan selama kegiatan penyusunan laporan ini.
- 6. Teman-teman seperjuangan dari Teknik Komputer yaitu Ando, Basir, dan Tedi yang selalu saling membantu, mendukung satu sama lain dan berjuang bersama sehingga dapat menyelesaikan tugas akhir dengan baik.
- 7. Marissa Noviyanti terima kasih banyak telah menemani perjuangan ini yang selalu memberi support dan do'a serta selalu berusaha memberikan motivasi dan semangat untuk terus maju dan yakin terhadap masa depan, yang selalu mengingatkan untuk tidak bermalasan dan selalu siap membantu dalam menyelesaikan tugas akhir ini.
- 8. Segenap pihak yang terkait yang penulis tidak dapat sebutkan satu persatu, namun tidak menutup rasa hormat dan terima kasih kepada mereka semua, yang telah membantu dalam proses penyusunan laporan tugas akhir.

Dalam penyusunan laporan ini, penulis menyadari bahwa masih banyak kekurangan, baik dalam penulisan maupun isi yang disampaikan. Penulis berharap tulisan ini dapat bermanfaat.

Demikian yang dapat penulissampaikan, semoga bermanfaat bagi pembaca.

Bekasi, 1 Februari 2023

Penulis

## **DAFTAR ISI**

<span id="page-8-0"></span>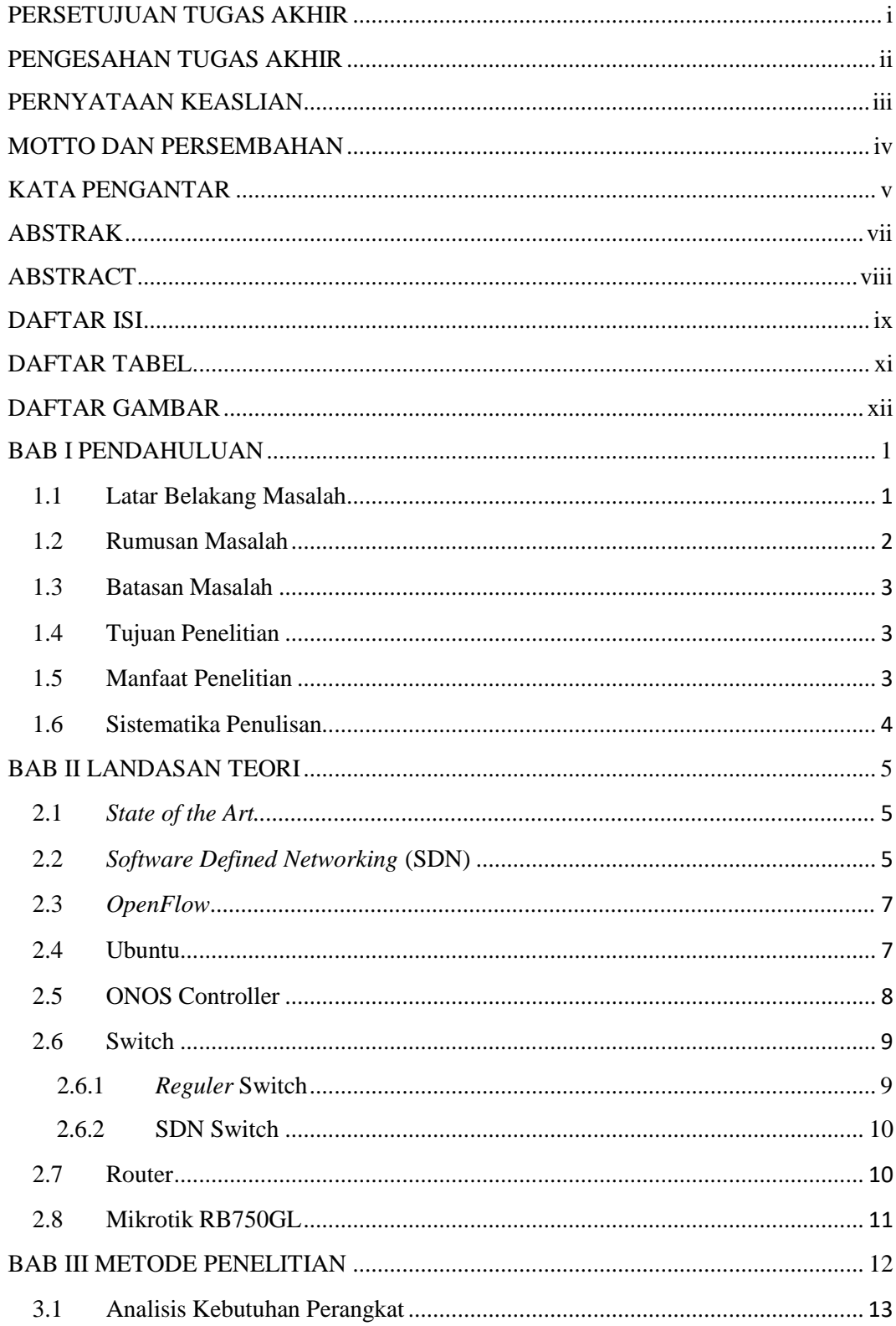

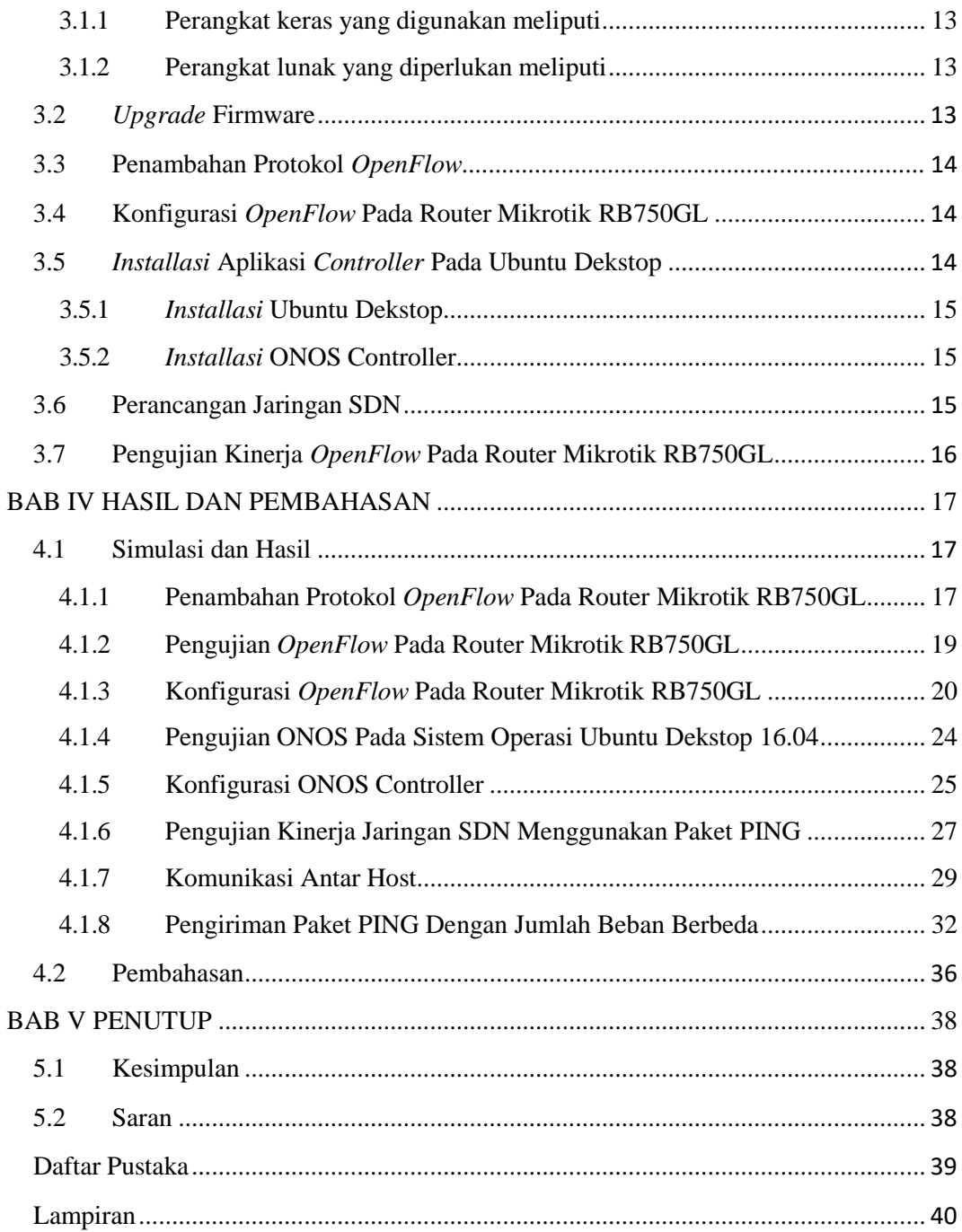

## **DAFTAR TABEL**

<span id="page-10-0"></span>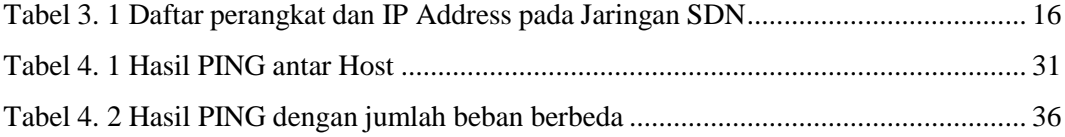

## **DAFTAR GAMBAR**

<span id="page-11-0"></span>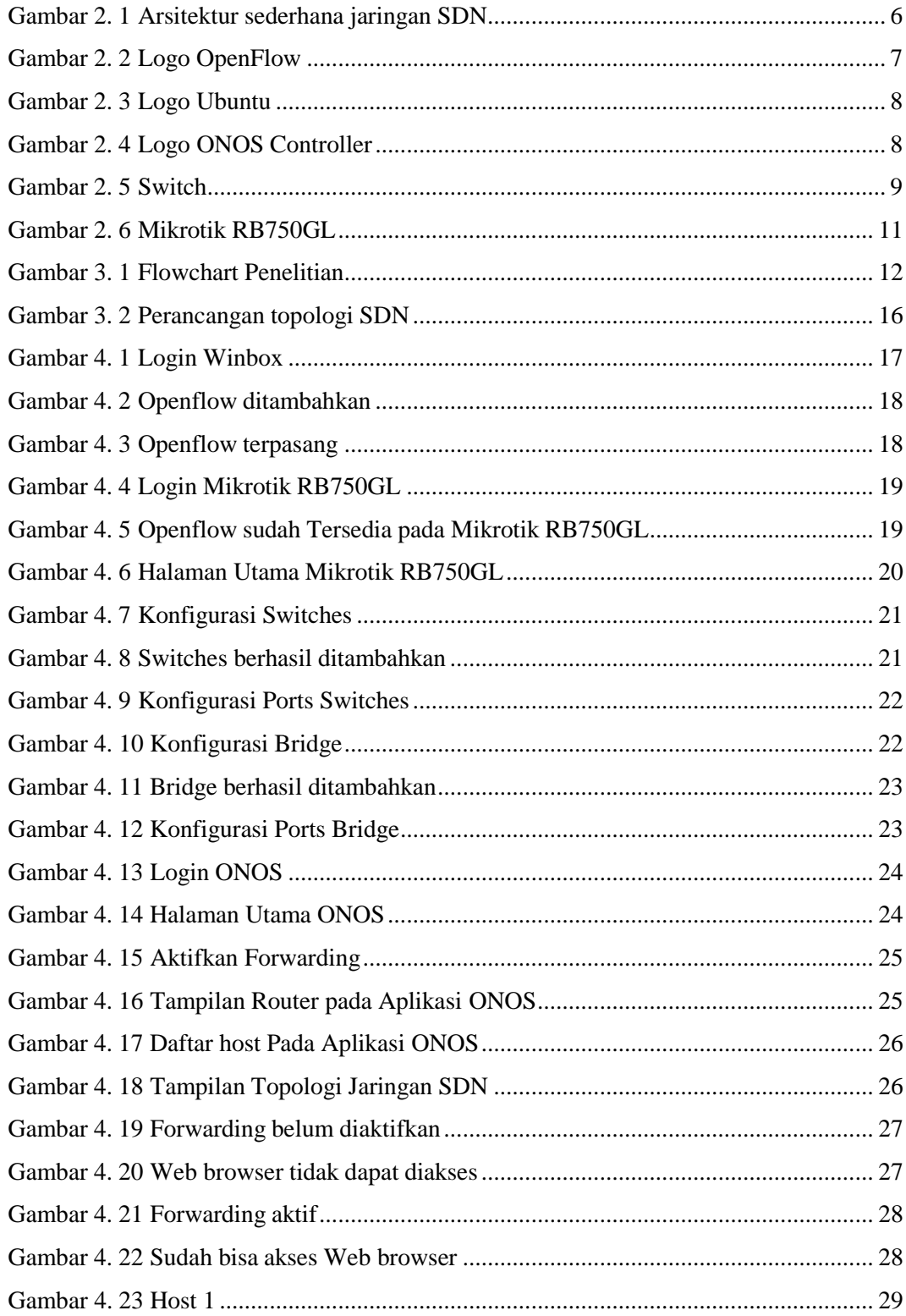

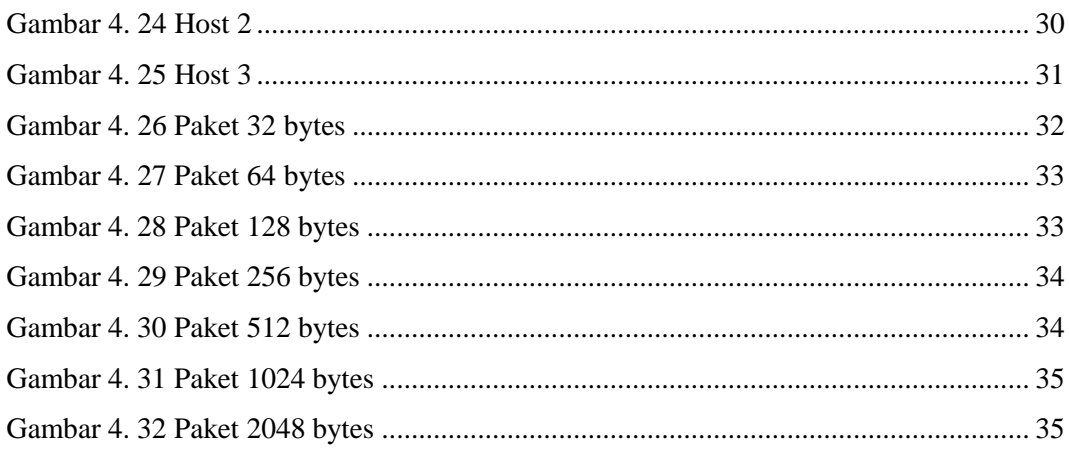

# PERANCANGAN JARINGAN SOFTWARE DEFINED NETWORK DENGAN PROTOKOL OPENFLOW PADA MIKROTIK RB750GL MENGGUNAKAN ONOS CONTROLLER

ORIGINALITY REPORT

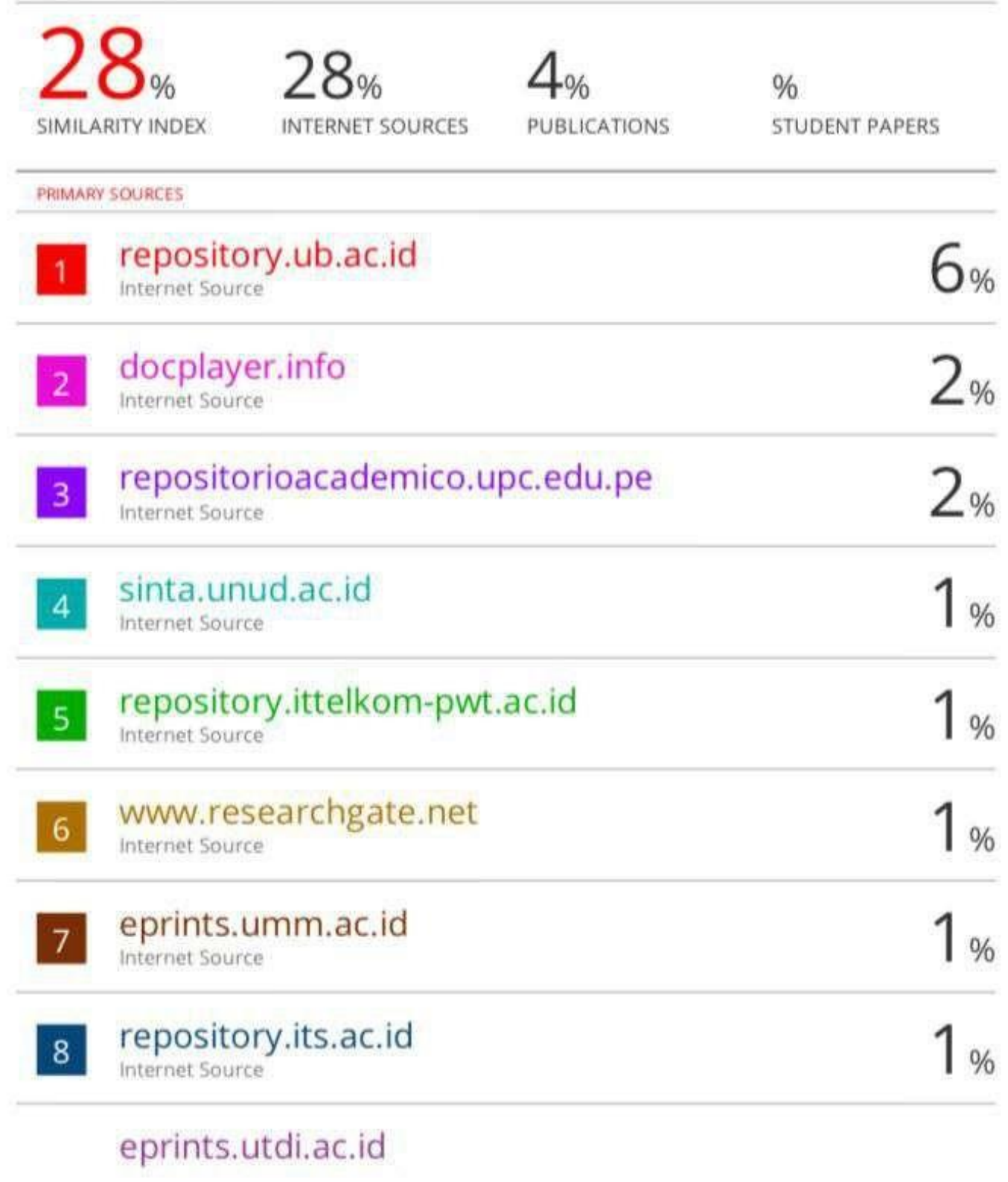